## The book was found

# Network Your Computer & Devices Step By Step

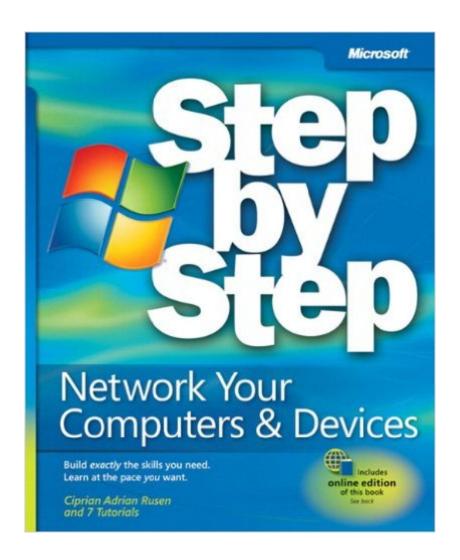

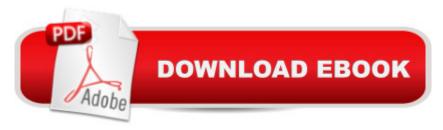

## **Synopsis**

Teach yourself how to use the networking features in Windows 7 to connect your home computers, even if they use different operating systems. With Step by Step, you set the pace -- building and practicing the skills you need, just when you need them! Network your Windows 7-based PCs and set up security Add a Mac or Linux-based computer Share printers, devices, and files with everyone in your home Stream media over your network or to a remote PC Tweak your network and sharing settings Troubleshoot problems and perform easy maintenance. Your Step by Step digital content includes: Fully searchable online edition of this book -- with unlimited access on the Web

#### **Book Information**

Series: Step by Step

Paperback: 550 pages

Publisher: Microsoft Press; 1 edition (January 2, 2011)

Language: English

ISBN-10: 0735652163

ISBN-13: 978-0735652163

Product Dimensions: 7.4 x 1.5 x 8.9 inches

Shipping Weight: 2 pounds (View shipping rates and policies)

Average Customer Review: 3.9 out of 5 stars Â See all reviews (27 customer reviews)

Best Sellers Rank: #859,210 in Books (See Top 100 in Books) #189 in Books > Computers &

Technology > Hardware & DIY > Personal Computers > Macs #221 in Books > Computers &

Technology > Networking & Cloud Computing > Networks, Protocols & APIs > LAN #260

in Books > Computers & Technology > Operating Systems > Macintosh

### Customer Reviews

(Full disclosure: This book was provided for review at no cost to me)Note: This book is geared towards a reader who is familiar with software installation and configuration. It also assumes you have a network card installed. This is mentioned in the introduction along with other requirements. Expecting the book would be too basic for a SysAdmin, I still learned some new things. It was surprising that a book with five authors stayed both cohesive and focused. Good Points:\* Instructions are detailed and accompanied by screen shots. Some steps are duplicated, but this helps each section stand on its own and references to relevant chapters are given.\* Both routers covered (in detail) are realistic choices based on popularity/price.\* WEP (Wired Equivalent Privacy) is discouraged and readers are encouraged to use WPA2-PSK to secure their wireless

network.\* The authors went beyond just networking your systems and also covered built-in security tools such as Microsoft Update, Windows Defender and Windows Firewall.\* Operating systems other than the book's focus (Windows 7) are covered including Windows Vista, Windows XP, Mac OS X 10.6, and even Ubuntu GNU/Linux 10.10.One thing I might change would be the 35 pages spent in chapter 9 prepping Windows Media Player 12 for content streaming. However, it could be argued that this was necessary in order to give a more realistic starting point.All in all, I would recommend this book to those looking to incorporate Windows 7 into their home network.

I believe this is intended for the novice and should help them setup a network for a variety of devices. There are loads of screen shots that should make the process easier. Chapters 10, 11, and 12 are helpful because the average home user will need a heterogeneous network. Make sure you also read chapter 13 on network security. No need to read the entire book. Just pick and choose what you need and set it aside until you decide to further enhance your network.

This book is well written and documented, serving well as compendium of useful networking concepts and instructions, clearly illustrated and explained Similar to most technical books, I cannot imagine someone reading the book cover to cover, however skipping around among topics of need or interest appears to be the most valid way to use this book. Furtherrmore, I suspect the average computer user is challenged by the concepts of networking, though those willing to spend some time and effort could increase their competency and make themselves more proficient at networking their personal computing environment using the material contained in this book. In summary this book challenges the novice, may enlighten the proficient, and may even have some gems for the expert. I recommend this book to those who are looking to take the next step in the world of networking and have the will to learn. Thomas Eckle(I received a pdf copy of this book gratis so as to facilitate this review)

I am reasonably technically knowledgeable. I know how to set up a router, a bridge, mess around with with IP addresses and so on. There were two computers one Windows 7, the other Windows XP, on which I was trying to set up file sharing. IP addresses on the network were fine, the computers could ping each other, and I could not get file sharing to work. It was one of those "there is something obvious you are not doing, it is staring you in the face, and you are not seeing it" situations. I searched through my Windows references, went online, and found nothing, spending hours and hours. Finally, it occurred to me to open this book, which I had sitting around and ignoring

because it was "too simple." I turned to Chapter 10, "Sharing Between Windows XP, Windows Vista, and Windows 7 Computers." I went step-by-step. If it told me to right click on something, I right clicked. If it told me to blow my nose, I blew my nose. FINALLY, I came to the missing steps. Things worked! I think I love this book.

Can I tell you how much I LOVE this book? The instructions in Network Your Computers & Devices Step by Step by Ciprian Adrian Rusen are so clear and easy to follow, now:1. Even my parents can network their devices (because I bought them a copy of this book)!2. I can keep my kids off the computer(s!) between certain hours (mmmuhh--hhwaahhh--hhhhaaa...)!3. My sister can figure out what is wrong with her wireless router (really--because I bought her a copy, too)!4. I don't have to travel to troubleshoot (oh, how I love to sleep in...)!If you are looking for a way out of fixing your kinfolk's Windows 7 networking issues, too, then this is the book for you--and them!

Kindle version has no table of contents!! If I had known this I would not have purchased the Kindle edition. It is especially hard to reference a book this large without a table of contents. The book starts with the very basics and would be a great reference source to browse thru when you need to refresh on a subject, however, it is especially difficult to do with a digital book with no table of contents. I am more than disappointed with the cheap digital replication of what I am sure is a very good book. Do not buy the kindle version.

#### Download to continue reading...

Network Your Computer & Devices Step by Step Extending Simple Network Management Protocol (SNMP) Beyond Network Management: A MIB Architecture for Network-Centric Services How To Set Up a Home Network With Windows 7: Your Step-By-Step Guide To Setting Up a Home Network With Windows 7 HACKING: Beginner's Crash Course - Essential Guide to Practical: Computer Hacking, Hacking for Beginners, & Penetration Testing (Computer Systems, Computer Programming, Computer Science Book 1) Effective TCP/IP Programming: 44 Tips to Improve Your Network Programs: 44 Tips to Improve Your Network Programs Monitor Your Home Network: A How-To Guide to Monitoring a Small, Private Network Home Network Handbook: Learn how to set up your home network Network Security Assessment: Know Your Network Step By Step To Your Own Domain And Webhosting: Tips and tricks for registering your own domain name and connecting it with your webhosting provider (Step By Step Booklets Book 1) US Army Technical Manual, ARMY DATA SHEETS FOR CARTRIDGES, CARTRIDGE ACTUATED DEVICES AND PROPELLANT ACTUATED DEVICES, FSC 1377, TM 43-0001-39, 1991 Advanced Mos Devices

(Modular Series on Solid State Devices, Vol 7) ISO 14971:2007, Medical devices - Application of risk management to medical devices An Introduction to the DLNA Architecture: Network

Technologies for Media Devices Data Hiding: Exposing Concealed Data in Multimedia, Operating

Systems, Mobile Devices and Network Protocols Network Programmability and Automation: Skills for the Next-Generation Network Engineer Wireless Network Administration A Beginner's Guide (Network Pro Library) Descubra los secretos del network marketing: Redes de Mercadeo y Network marketing (Spanish Edition) Woodworking: Woodworking Projects and Plans for Beginners: Step by Step to Start Your Own Woodworking Projects Today (WoodWorking, Woodworking Projects,

Beginners, Step by Step) Advanced Spanish Step-by-Step: Master Accelerated Grammar to Take Your Spanish to the Next Level (Easy Step-by-Step Series) CompTIA A+ For Beginners: The Ultimate Study Guide To Pass Your CompTIA Exam And Get Your Certification (Computer Repair, Computer Hardware, A+ Exam, PC Technician)

**Dmca**